# Reihe: Telekommunikation und \* Band 2 Mediendienste

Herausgegeben von Norbert Szyperski, Udo Winand, Dietrich Seibt und Rainer Kuhlen

# Martin Engeiien/Kai Bender (Hrsg.)

# GeNeMe98

Gemeinschaften in Neuen Medien

TU Dresden, 1./2.10.1998

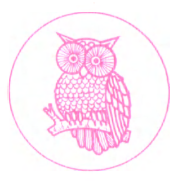

JOSEF EUL VERLAG I^ohmar • Köln

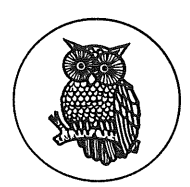

 $\sim 10^{11}$ 

 $\bar{z}$ 

# **Reihe: Telekommunikation und • Band 2 Mediendienste**

**Herausgegeben von Prof. Dr. Dr. h. c. Norbert Szyperski, Köln, Prof. Dr. Udo Winand, Kassel, Prof. Dr. Dietrich Seibt, Köln, und Prof. Dr. Rainer Kuhlen, Konstanz**

# Doz. Dr.-Ing. habil. Martin Engelien Dipl.-Inf. (FH) Kai Bender (Hrsg.)

# **GeNeMe98**

**Gemeinschaften in Neuen Medien**

**TU Dresden, 1./2.10.1998**

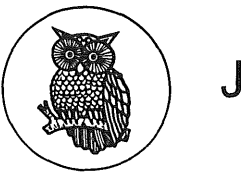

JOSEF EUL VERLAG **Lohmar • Köln**

Die Deutsche Bibliothek - CIP-Einheitsaufnahme

### **GeNeMe <1998, Dresden?»:**

GeNeMe 98 : Gemeinschaften in neuen Medien / Technische Universität Dresden, Fakultät Informatik, Institut für Informationssysteme, Dozentur "Entwurfmethoden und Werkzeuge für Anwendugssysteme". Martin Engelien; Kai Bender (Hrsg.). - Lohmar; Köln : Eul, 1998.

(Reihe: Telekommunikation und Mediendienste ; Bd. 2) ISBN 3-89012-632-4

© 1998

Josef Eul Verlag GmbH Brandsberg 6 53797 Lohmar Tel.: 0 22 05 / 91 08 91 Fax: 0 22 05 / 91 08 92 e-mail: [eul.verlag.gmbh@t-online.de](mailto:eul.verlag.gmbh@t-online.de) Alle Rechte Vorbehalten Printed in Germany Druck: Rosch-Buch, Scheßlitz

**Gedruckt auf säurefreiem und 100% chlorfrei gebleichtem Papier**

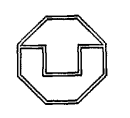

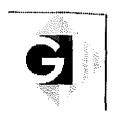

**Technische Universität Dresden Fakultät Informatik • Institut für Informationssysteme Dozentur "Entwurfsmethoden und Werkzeuge für Anwendungssysteme'**

# Doz. Dr.-Ing. habil. Martin Engelien Dipl.-Inf. (FH) Kai Bender (Hrsg.)

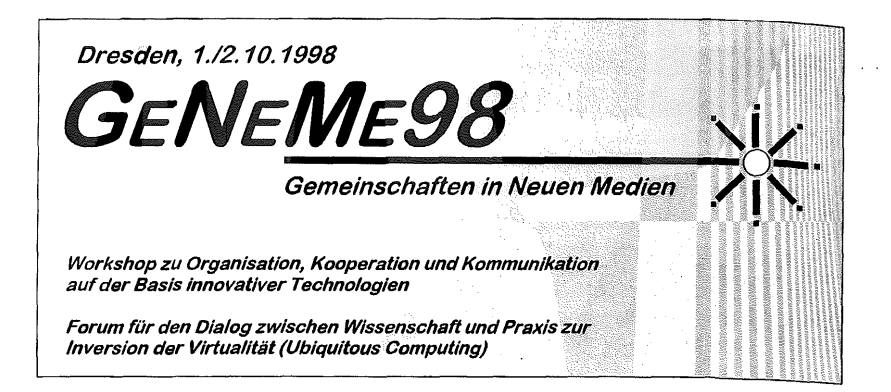

**unter der Schirmherrschaft von:**

**Dr. W. Vehse Prof. Dr. A. Mehlhorn**

**Staatssekretär für Wirtschaft Rektor der TU Dresden**

**des Landes Sachsen**

**sowie unter Mitwirkung der Gl-Regionalgruppe Dresden**

und mit freundlicher Unterstützung folgender Partner:

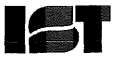

**IST**<br>IST priv. Institut für angewandte Software-Technologie GmbH, Dresden eine Ausgründung der TU Dresden auf dem Gebiet der Technologien und Anwendungen in den Neuen Medien

**DG** Hevde

Heyde AG, Bad Nauheim/ Dresden Beratung • Software • Integration

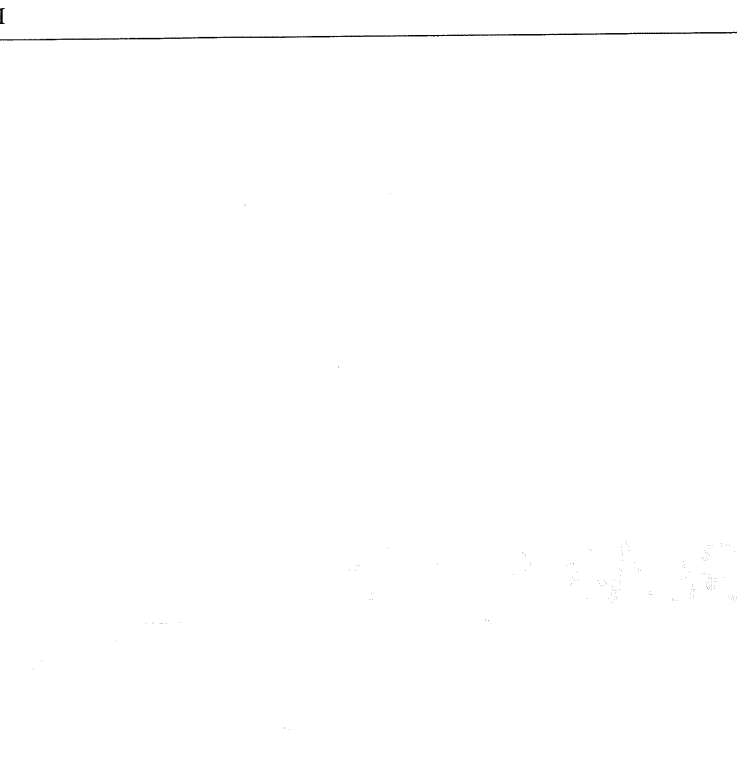

 $\mathcal{L}^{\text{max}}_{\text{max}}$  , where  $\mathcal{L}^{\text{max}}_{\text{max}}$ 

**VI**

# *F.7. Verhaltensdarstellung technischer Systeme in einer VRML-basierten Online Community*

*Dr. K. Richter Dipl.-Ing. H. Kirchner Otto-von-Guericke- Un iversität Magdeburg*

# **Zusammenfassung**

Mit Online Communityplattformen im Internet auf Basis von dreidimensionalen Chat-Räumen werden virtuellen Nutzergemeinschaften Kemfunktionalitäten zur Verfügung gestellt, die für eine Online-Diskussion an funktionsfähigen 3D-Objekten notwendig sind. In dem vorliegenden Beitrag werden Grundlagen und Realisierungsmöglichkeiten der Gestaltung von intemetbasierten VR-Szenarien für den Aufbau, die Dokumentation und den Funktionsnachweis von Materialflußanlagen in der Angebotsbearbeitung diskutiert. Dabei wird auf eine Integration dynamischer 3D-Modelle in die Online Community Plattform fokussiert. Der einheitliche Kommunikationsrahmen einer Engineering Online Community wird helfen, im Internet das gemeinsame Problemlosen zwischen Konstrukteuren, Automatisierungstechnikem, Simulations- und anderen Spezialisten voranzutreiben.

# **1 Modellierung von VR-Szenen mit VRML**

Ein neues Hilfsmittel für die Planung logistischer Anlagen unter den Bedingungen des Internets wird in der Nutzung von kooperativen Virtual Reality (VR)-Szenarien gesehen, die in Workflow- und Dokumentmanagement-Umgebungen integriert sind. Diese Einbindung ist unbedingt notwendig, um das in der VR-Sitzung gewonnene Planungs- oder Analyseergebnis verwalten zu können.

Die Virtual Reality Modeling Language VRML ist ein Datenformat für das Handling von 3D-Multimedia im Internet. VRML fügt zu der graphischen Schnittstelle der Hypertext Markup Language HTML einen neuen Grad der Interaktion, strukturierte Graphiken sowie die Raum- und Zeitdimension hinzu. Die VRML 1-Spezifikation wurde von der SGI Inc. auf der Basis des Inventor-Formats entwickelt und in der Version VRML 2 um viele interaktive Möglichkeiten erweitert. VRML 97 ist informeller Name für den Standard ISO/IEC 14772-1.

Die VR-Szene wird normalerweise in einem externen Autorenwerkzeug entwickelt und danach in einem Viewer, der z. B. in einem WWW-Browser integriert ist, vom Betrachter analysiert. Einfache Modellierungsfunktionen (Hinzufügen, Anordnen, Löschen) können direkt in die VR-Szene integriert werden.

Einen grundsätzlich neuen Aspekt erhält die Dynamik einer VR-Szene, wenn mehrere Besucher die VR-Szene betreten können und gemeinsam als Coautoren diese Szene gestalten. Zusammen mit einem Kommunikationsrahmen zur gegenseitigen Verständigung und Sicherheit entsteht eine VR-basierte Online Community (Bild 1) (siehe auch [1], [2], [3]).

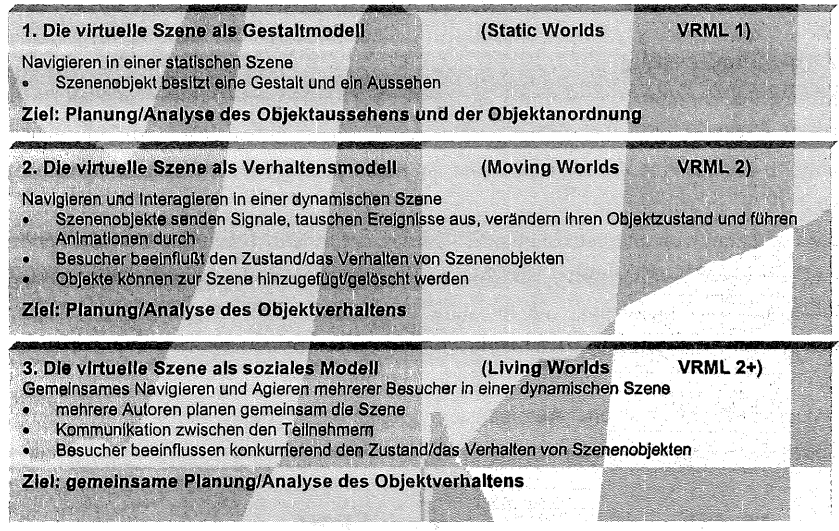

## **Bild 1: Nutzung** von **VR-Szenen in der Anlagenplanung**

Die Erstellung einer virtuellen Szene umfaßt

- die Modellierung der statischen virtuellen Szene,
- die Beschreibung der Verhaltensweisen von Objekten und Prozessen,
- die Generierung/Nutzung einer Interaktionskomponente zum Austausch von Ereignissen in der VR-Szene bzw. zwischen der VR-Szene und externen Applikationen.

Aus dem Gestaltungsziel für die VR-Szene und den zur Verfügung stehenden Daten und Methoden müssen die Schwerpunkte für die Aussehens- und Verhaltensmodellierung abgeleitet werden.

In virtuellen Szenen treten generell drei Verhaltensarten für Szenenobjekte auf [4]:

- Die vordefmierte Animation (Objekt ist nicht von der Umgebung beeinflußbar),
- das passive Objektverhalten (Objekt wird von der Umgebung beeinflußt),
- das aktive Objektverhalten (Objekt steuert eigene Aktionen).

Für Veränderungen am Szenenobjekt werden in der VRML-Spezifikation verschiedene Grundfunktionen zur Verfügung gestellt. Sensoren generieren Ereignisse, die mit Hilfe eines Interpolators die gewünschte Objekttransformation erzeugen, Eine Sonderstellung nimmt der Timesensor ein, der Ereignisfolgen kontinuierlich erzeugen kann. Selbstdefmierte Interpolatoren ermöglichen eine effizientere Handhabung von stochastischen Unterbrechungen oder Veränderungen an der Dynamikgleichung und lassen so technische Abläufe beliebig komplex darstellen. Alle Ereignisse können lokal behandelt oder für externe Applikationen offen gelegt werden (Bild 2).

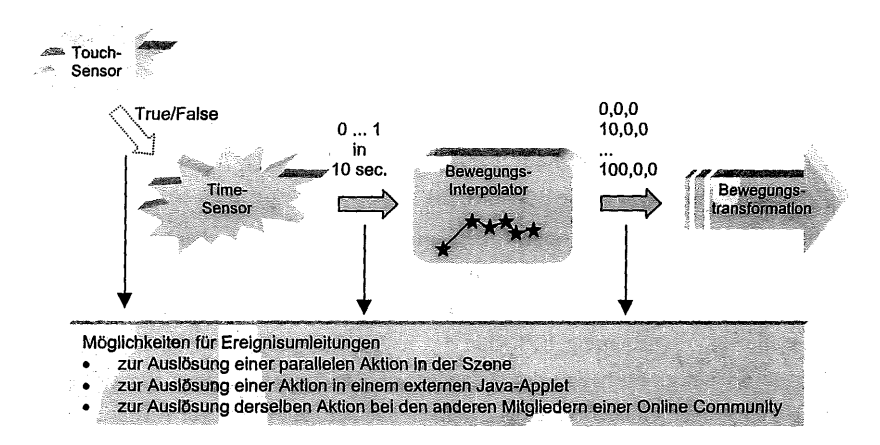

#### **Bild 2: Ereignisrouting für eine Bewegungstransformation in VRML**

Für die Kommunikation einer VRML-Szene mit anderen Softwaremodulen wird das External Authoring Interface (EAI) genutzt. Ein Java-Applet als externe Anwendung hat aus Sicherheitsgründen keinen Zugriff auf das Dateisystem des ausführenden Rechners und baut eine Netzwerkverbindung nur zu dem Rechner auf, von dem es geladen wurde. Der hier liegende Java-Daemon stellt die Verbindung zu einer anderen Applikation über das TCP/IP-Protokoll her und ermöglicht somit vielfältige Kommunikationsmöglichkeiten. Die damit möglichen Szenarien verfolgen unterschiedliche Zielstellungen:

• VRML-Präsentation einer externen Simulation [5]

In einer extern durchgeführten diskreten Simulation (z. B. als Java-Anwendung) fließen stochastische Modelle für Störeinflüsse, Bearbeitungs- und Handlingzeiten ein und lösen die interaktive Beeinflussung der VR-Szene durch den Benutzer ab. Das EAI dient der Übertragung von Ereignissen von dem Simulator an den VRML-Viewer als Präsentationsmodul. Die VR-Szene kann aber auch Ereignisse an den Simulator zurückgeben, um Simulations- und Animationsabläufe zu synchronisieren (Bild 3).

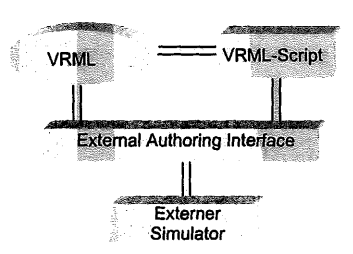

# **Bild 3: Nutzung des External Authoring Interface (EAI) zur Präsentation einer extern durchgeführten Simulation**

• Telemanipulation von realen Systemen [6]

Ein reales System soll ferngesteuert von einer VR-Szene bedient werden. Das Internet ist als Medium für die Übertragung von Signalen geringer Bandbreite über große Entfernungen sehr von Interesse. Eine VRML-Szene wird mit den wesentlichen Verhaltenseigenschaften des realen Systems aufgebaut. Der VRML-Viewer erlaubt eine Analyse der dynamischen Szene aus beliebigen Blickwinkeln. Gegenüber einer Videoüberwachung müssen nur wenige Signale zur Auslösung von Aktionen am realen System und zur Aktionskontrolle ausgetauscht werden (Bild 4).

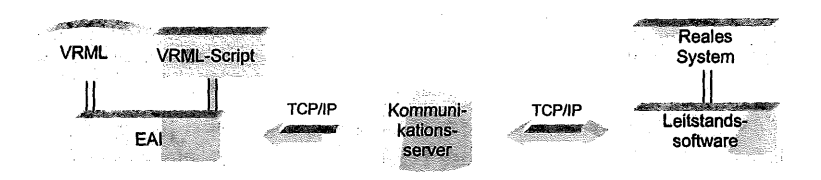

#### **Bild 4: Ansteuerung eines realen Systems aus einer VRML-Szene**

• VRML-basierte Online Community [3] [7]

Mehrere Benutzer befinden sich gleichzeitig in einer VR-Szene, um gemeinsam ein technisches System zu gestalten oder Funktionsnachweise an einem bestehenden Modell durchzuführen. Sie führen ihre Handlungen kooperativ aus, unterliegen aber auch gewissen Rechten und Pflichten, die sie in der Variabilität ihrer Handlungen einschränken sollen. Die über die Mensch-Maschine-Schnittsteile ausgelösten Ereignisse wirken sich entweder nur in der lokalen VR-Szene oder global in allen VR-Szenen der Sitzungsteilnehmer aus. Eine Multi-User-Technologie garantiert, daß die globalen Veränderungen in einer VRML-Szene allen Benutzern der Community zeitkritisch mitgeteilt wird (Bild 5).

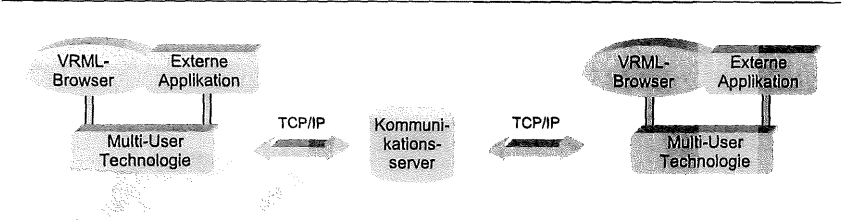

**Bild 5: Prinzipieller Aufbau einer VRML-basierten Online Community**

# **2 Moving Worlds mit VRML für die Planung materialflußtechnischer Anlagen**

Transportieren, Umschlagen und Lagern (TUL) umfassen eine Mindestmenge an Arbeitsoperationen zur Überbrückung von Raum und Zeit in der Materialflußtechnik. Zur Erleichterung der TUL-Aufgaben kommen Fördermittel zum Einsatz, die punktförmige, linienförmige, flächige und räumliche Arbeitsbereiche überstreichen.

Die kinematische Struktur eines Fördermittels läßt sich vereinfacht durch starre Glieder und Verbindungsgelenke sowie Antriebscharakteristiken beschreiben. Die wichtigsten Gelenktypen in der Fördertechnik sind das Drehgelenk und das Schubgelenk. Daraus lassen sich typische Funktionsmodelle ableiten (Bild 6).

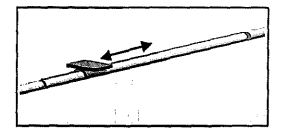

**Schubgelenk (z. B. Rollenbahnförderer)**

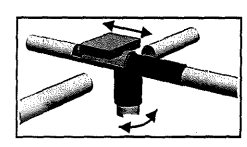

**Drehgelenk [Schubgelenk] (z. B. Drehtisch)**

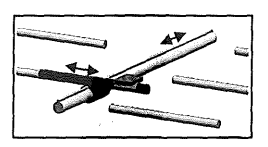

**Schubgelenk [Schubgelenk (z. B. Verschiebewagen)**

# **Bild 6: Kinematische Funktionsmodelle fördertechnischer Ausrüstungen (Beispiele)**

Den Funktionsmodellen werden Steuerungsregeln zur Einschränkung von Freiheitsgraden zugeordnet, um die Variabilität der möglichen Bewegungen zu erhöhen. Ein Sensor-Aktor-Netzwerk verbindet Sensoren und Aktoren mit Programmroutinen. Die Aktoren sind mit Antriebsgelenken verbunden, um eine Bewegung des zugeordneten kinematischen Gliedes auszulösen (Bild 7).

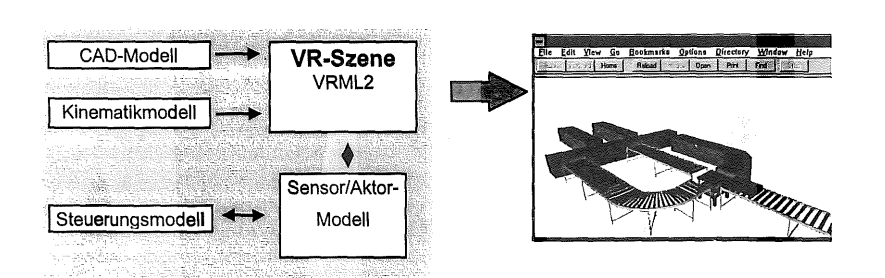

# **Bild 7: Struktur eines bewegungsdynamischen VRML-Modells für die Fördertechnik [8]**

Für die Gutaufnahme und -abgabe besitzen die fördertechnischen Vorrichtungen u. U. höhere Freiheitsgrade, so z. B. beim Einsatz von Handlingrobotem. Komplettiert werden die Modelle mit Vorrichtungen, die nicht direkt mit dem Materialfluß in Beziehung stehen, aber für eine ordnungsgemäße Funktion der Baugruppe notwendig sind (z. B. Verriegelung von Fördermitteln bei der Gutübergabe).

VRML wird bereits erfolgreich im Engineering-Bereich eingesetzt, wo modulare Baukastensysteme mit einer gewissen Komplexität und Interaktivität sowie Richtlinien für die Manipulation der Szenenobjekte vorliegen. Die in der CAD-Anlagenplanung eingesetzten Modellierungsverfahren unter Verwendung vordefinierter Katalogbausteine lassen sich auf VR-Szenarien übertragen:

- Zusammensetzen der Anlage aus vordefinierten kompletten Baugruppen und Ausrüstungen, die angebotenen Produkten auf dem Markt äquivalent sind,
- planungsphasenbezogenes Anordnen von abstrakten Funktionsmodellen, die die geforderte Hauptfunktion (Transportieren, Abstützen, ...) aus technischer Sicht erfüllen, von den Parametern her aber nicht zwingend einem marktüblichen Produkt entsprechen.

Vordefinierte Baugruppen und Ausrüstungen in Form von Katalogprodukten besitzen den Vorteil der ausreichenden Funktionsbeschreibung und relativen Beständigkeit und sind für eine umfassende Modellierung als funktionsfähiges VR-Modell gut geeignet.

Abstrakte Modelle werden seit langem zur Beschreibung statischer Berechnungen oder für kinematische Analysen von Mechanismen eingesetzt. Durch den hohen Abstraktionsgrad sind diese Modelle firmenneutral verwendbar. Parametrierbare Baugruppen erhöhen die Variablität in der Systemgestaltung.

Sind die geometrischen, kinematischen und steuerungstechnischen Grundeigenschaften in den Modellen enthalten, werden die Szenenobjekte steuerungstechnisch verbunden, um die VR-Szene bewegungsdynamisch zu definieren. Der VRML-Viewer gestattet während der gesamten Bewegungssimulation ein immersives Betrachten des Systems aus beliebigen Blickwinkeln. Hinzu kommt unter Ausnutzung der Interaktivität der Szene, daß der Nutzer das Verhalten der VR-Objekte direkt interaktiv beeinflussen kann. Diese stochastische Beeinflussung des Prozesses ermöglicht wesentlich bessere Untersuchungen zur Funktionalität. Abhängig von der Modellgröße und kompliziertheit, des Betrachtungszeitraumes und der Rechnerkapazität entsteht eine fließende Grenze zu den üblichen diskreten Simulationen, die Materialflußanlagen als ereignisorientierte Systeme abbilden. Dynamische VR-Szenarien können durchaus schon begrenzten Simulationsstudien am virtuellen Modell der materialflußtechnischen Anlage dienen.

# **3 Interaktionskomponenten zur Beeinflussung der VR-Szene**

Die Interaktionskomponente wandelt Benutzereingaben in Ereignisse fur die VRML-Szene um und bestätigt VRML-Ereignisse durch eine geeignete Darstellung in dem VRML-Viewer. Wie das lokale Verhalten eines technischen Systems direkt in der VR-Szene manipuliert werden kann, zeigen verschiedene Anwendungen im Internet, die vornehmlich dem Bereich Robotertechnik entstammen. Den meisten Beispielen ist gemeinsam, daß die Steuerelemente direkt in die VRML-Szene integriert sind. Dem Benutzer wird verstehenspsychologisch der Eindruck vermittelt, direkt auf das VR-Szenenobjekt einwirken zu können. In die VR-Szene integrierte 3D-Navigationsinstrumente erlauben ein sicheres Navigieren und Steuern, wie insbesondere das Beispiel für die Telemanipulation eines Roboters zeigt. Rohrmeier [6] bietet eine ausgefeilte Interaktionskomponente an, die die kartesische Bewegung eines Roboters in 6 Freiheitsgraden mit einer 2D-Maus beschreibt (Bild 8).

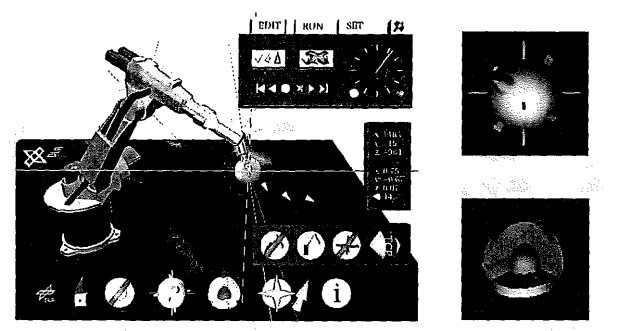

Bild 8: Bedienungsoberfläche für die Beschreibung einer Roboterbewegung im Teach-In-Verfahren [6]

Interaktionskomponenten als Mensch-Maschine-Schnittstelle können je nach Zielstellung sehr unterschiedlich ausgebildet sein:

• Positionierung einer fördertechnischen Baugruppe in der VR-Szene:

Analog zu den Verfahren in 3D-Modellierungswerkzeugen werden durch Einschränken von Freiheitsgraden (x-, y- und/oder z-Achse für die Rotation bzw. Translation gesperrt) 3D-Bewegungen eindeutig mit der 2D-Maus ausgeführt. Objektbezogene Fangmethoden und ein Fangraster unterstützen eine genaue und fördertechnisch relevante Positionierung zu Bezugsobjekten. Lage und Ausrichtung des Objektkoordinatensystems werden permanent angezeigt. 3D-Steuerungssymbole erlauben intuitiv die genaue Positionierung (Bild 9).

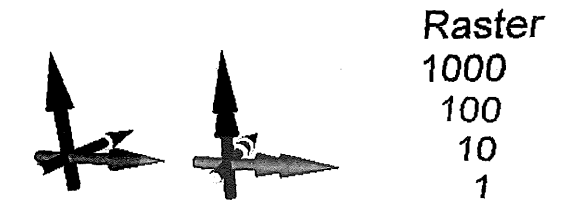

### **Bild 9: Steuerelemente zur interaktiven Modellbewegung im 3D-Raum**

• Anzeige lokaler Animationen am VR-Szenenobjekt

Die materialflußtechnischen VR-Objekte enthalten lokale Animationen, die die bestimmende Transport- oder Umschlagsoperation ausführen, sowie Bewegungsdarstellungen, die für die Montage, Wartung und Instandhaltung der Baugruppe von Interesse sind (z. B. Schaltkasten öffnen). Die Bewegung ist normalerweise eindeutig einem Geometriemodell zuzuordnen, so daß durch ein einfaches Anklicken des Baugruppe die Bewegung gestartet/gestoppt werden kann. Es sind somit keine zusätzlichen Steuerelemente notwendig (Bild 10).

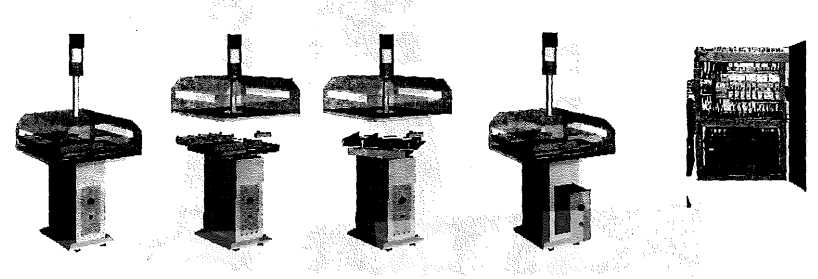

**Bild 10: Drehstation mit verschiedenen lokalen Animationen als VRML-Modell**

• Beeinflussen der Funktion einer Baugruppe während der Bewegungssimulation Mit der steuerungstechnischen Verkettung von Fördermitteln inklusive einer Verwaltung der zu transportierenden Güter wird der Materialflußprozeß auf dem technischen System definiert. Der Nutzer kann diesen Prozeß direkt über eine Manipulation am Verhalten des einzelnen Fördermittels beeinflussen oder über Steuerelemente auf übergreifenden Steuerhierarchien. Um Operationen schnell und zielgerichtet am Fördermittel vornehmen zu können, ohne das Gesamtverhalten der Anlage aus dem Gesichtsfeld zu verlieren, sind die Schalter über Geometriesymbole explizit zu präsentieren.

# **4 VRML-basierte Online Community für technische Anwendungen**

Ein mögliches Beispielszenario:

Verschiedene Mitglieder eines Planungskonsortiums treffen sich mit dem Kunden in einer 3D Online Community, um hier das grundsätzliche Gestaltungskonzept einer materialflußtechnischen Anlage zu besprechen. Die Besucher identifizieren sich mit spezifischen Gestalts- und Verhaltensmodellen.

Das Layout wurde vorbereitet und als 3D-Basisszene eingeladen. Nach einem kurzen Begrüßungs-Chat zur protokollierten Festlegung der weiteren Vorgehensweise werden fordertechnische Basiseinheiten als funktionsfähige 3D-Modelle in die Szene importiert und aneinandergereiht. 2 Planer besitzen dazu gleichzeitig die Zugriffsberechtigungen und können deshalb gemeinsam agieren. Der Kunde informiert sich mit Hilfe eines automatischen Agenten (Bot) über die Grundfunktionalitäten eines hinzugefugten Kranmodells mit integriertem Verschiebewagen. Zu der VR-Szene wird ein Steuerungstechniker hinzugeladen, um ein plötzlich aufgetretenes Fachproblem zu beantworten. Er verkettet die fordertechnischen Grundmodelle steuerungstechnisch und demonstriert daran verschiedene Bewegungsabläufe.

Das gebräuchlichste Szenario für eine Projektierung in einer Online Community wird durch ein kooperatives Anordnen vordefinierter Geometriebausteine beschrieben. Der einzelne Besucher der Online Community tritt als Avatar auf. Er wird den anderen Teilnehmern über sein (z. B. firmenspezifisches) Aussehen, aber auch über bestimmte vordefinierte Gesten und seine Bewegungen in der VR-Szene präsentiert. Verstehenspsychologisch erweist es sich als außerordentlich wertvoll, wenn der Betrachter sich selbst in der VR-Szene auch beobachten kann. Bots als programmgesteuerte Avatare übernehmen Routineoperationen wie das Sammeln

statistischer Daten. Alle global agierenden Szenenobjekte sind durch einen Pilot/Drone-Mechanismus gekapselt. Das lokal ausgelöste Ereignis wird vom Pilot über den Kommunikationsserver an alle anderen Teilnehmer des 3D-Chats versendet. In jeder lokalen Szene löst das Ereignis über die zugeordnete Drohne die Handlung aus.

Die Beschreibung dieses möglichen Szenarios wirft Fragen auf, die in [9] in technischen Anforderungen an eine interpersonale und interoperable VR-Umgebung aufgehen:

## Einfügen/Löschen von Objekten in einer Szene zur Laufzeit

Fördertechnische Baugruppen (Szenenknoten) werden zur Laufzeit einer lokalen Szene zugeordnet. Damit muß der Szenengraph bei allen Teilnehmern verändert werden.

# Verfolgen und Verteilen des Objektzustandes und des Objektverhaltens in Echtzeit

Eine Kranbewegung kann durch das direkte Ziehen des Krans oder über das Einschalten eines Antriebs erfolgen. Während beim Ziehen ständig die aktuellen Koordinaten an alle Benutzer verteilt werden (Framerate des Viewers), genügt bei der Nutzung eines Schalters das Ein/Aus-Signal für eine korrekte synchrone Bewegungsdarstellung.

#### Beeinflussung des Objektes von lokalen und externen Objekttreibern

Problematisch aus Sicht der VRML-Spezifikation gestaltet sich die nachträgliche Definition von Routen für den Ereignistransport zwischen lokalen Szenen.

## - Unterstützung des Informationsaustausches zwischen Objekten

Die 3D-Community muß integrativ in ein Projekt- und Dokumentmanagementsystem eingebaut werden, um kommerziell sinnvoll verwendet zu werden.

## Einfügen eines Objektes als persistentes Objekt

Beim Wechsel von Community-Teilnehmers muß der aktuelle Szenenzustand generiert bzw. beibehalten werden. Das Implementieren von persistenten Szenenobjekten erfordert eine ständige Protokollierung des Szenenzustandes und - Verhaltens, schon um in der nächsten Sitzung den Modellzustand wieder aufnehmen zu können.

## Differenzierter Transaktionsschutz

Die gemeinsame Bedienung von fordertechnischen Einheiten kann zu kritischen Modellzuständen fuhren, die über Prioritäten und fehlertolerante Steuerungsregeln bestmöglich einzuschränken sind.

#### **Zugriffskontrolle für Daten und Funktionen**

Wenn ein Nutzer ein Szenenobjekt einfügt oder manipuliert, wird er Coautor der Szene und unterliegt allen Sicherheitsmechanismen. Benutzer dürfen auf Basis entsprechender Sicherheitsmechanismen nur ihnen zugeordnete Objekte verändern. Einem Steuerungstechniker kann so die Veränderung einer Ausrüstungsposition verweigert werden.

#### **Authentizität des Benutzers und seiner Agenten**

Um Planungen im Internet durchfuhren zu können, müssen die entsprechenden Sicherheitsregularien eingehalten werden.

In einem Pilotprojekt mit der blaxxun Community Plattform [3] werden von den Autoren unter Beteiligung verschiedener Unternehmen Planungshandlungen in einer Online Community untersucht. Zur Visualisierung der Funktionsweise eines automatischen Parkhauses für PKW wurde ein komplexes VRML-Modell mit folgenden Funktionalitäten aufgebaut (Bild 11):

- Szeneneditor für die Funktionshauptbaugruppen Kran, Ein- und Ausgangszone, Parktasche, Stahlbaugerüst,
- steuerungsmäßige Verkettung der auch interaktiv handhabbaren Modelle,

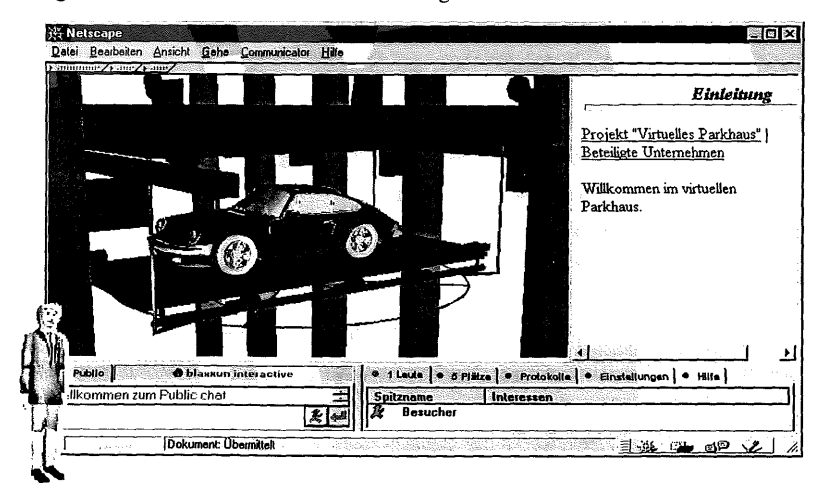

Ausgabe aller für den Nutzer relevanten Ereignisse.

Bild 11: Szene aus der Open Community Anwendung "Automatisches Parkhaus"

## **5 Ausblick**

Die bisherigen Lösungen für Online Communities bedienen vorrangig den E-Commerce-Bereich. Um eine Online Community anlagenplanerisch nutzbar zu machen, sind nicht nur Baukastensysteme für die Gestalt, die Kinematik und die Steuerung von fordertechnischen Funktionseinheiten zu entwickeln. Ebenso sind lern- und verstehenspsychologische Grundlagen fachspezifisch so aufzuarbeiten, daß die Anforderungen an interaktive Präsentationsformen (-muster) und interaktive Handlungs- und Darstellungsabläufe der spezifischen Nutzergruppe angepaßt definiert werden können. Diese Abläufe dienen der Konfiguration von Standardabläufen in der VR-Szene, aber auch der Gestaltung von nutzergruppen- oder branchenorientierten Gestaltungslösungen für das Management und die Dokumentation - denn schließlich muß sich der Planer mit dieser Technologie identifizieren können.

# **Literatur**

- [1] Sony Corporation: *Sony Community Place Browser Manual.* 1998, [http://vs.spiw.com/vs/browser\\_manual/index.html](http://vs.spiw.com/vs/browser_manual/index.html)
- [2] NTT Software Corporation: *Interspace VR Community Builder.* 1998, <http://www.nttts.com>.
- [3] blaxxun interactive AG: *blaxxun Community Plattform.* 1998, <http://www.blaxxun.de>.
- [4] Dai, F.: *Lebendige virtuelle Welten: Physikalisch-basierte Modelle in Computeranimation und virtuelle Realität.* Springer Verlag Berlin Heidelberg 1997.
- [5] Ritter, K-G: *Skopeo-Animation.* 1998, [http://Simos2.cs.uni](http://Simos2.cs.uni-magdeburg.de/Skopeo/Ani.html)[magdeburg.de/Skopeo/Ani.html.](http://Simos2.cs.uni-magdeburg.de/Skopeo/Ani.html)
- [6] Hirzinger, G.; Rohrmeier, M; Vogel, J.: *Interactive Robot Manipulation with VRML 2.0.* 1998, [http://www.robotic.dlr.de/STUDENTS/Martin.Rohrmeier/robot/robot.html.](http://www.robotic.dlr.de/STUDENTS/Martin.Rohrmeier/robot/robot.html)
- [7] Honda, Y. u. a. (Hrsg.): *"Living Worlds". Malang VRML* 97 *Applications Interpersonal and*
- *Interoperable.* 9.6.1998, http://www.vrml.org/WorkingGroups/living-worlds/.
- [8] Lehmann, P.; Richter, K: Virtual Reality in kooperativen, globalen Planungsszenarien zur Gestaltung von Materialflußanlagen. VDI-Ges. EKV, Hrsg., *Informationsverarbeitung in der Konstruktion '97.* Tagung München, 28/29.10.1997, (VDI-Berichte; 1357). Düsseldorf: VDI-Verl., 1997, S. 459477.
- [9] Kloss, J; Rockwell, R; Szabo, K; Duchrow, M.: *VRML97 Der neue Standard fiir* interaktive 3D-Welten im World Wide Web. Addison-Wesley [Bonn u. a.]1997.